## **AURA PROJECTOR**

Delivered with a magnetic connector

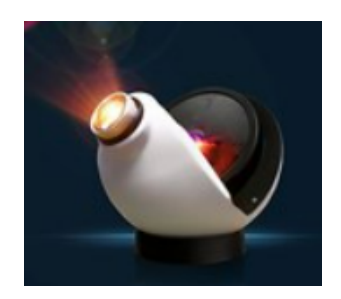

If the Effect Wheel looks like this, you can just place it on the magnet connector.

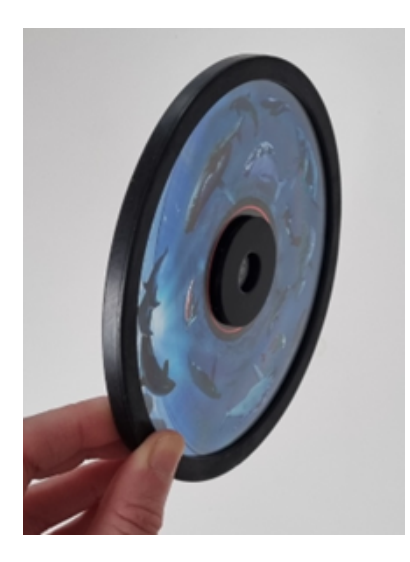

You can simply adjust the focus by turning the screw connected to the inside of the lens

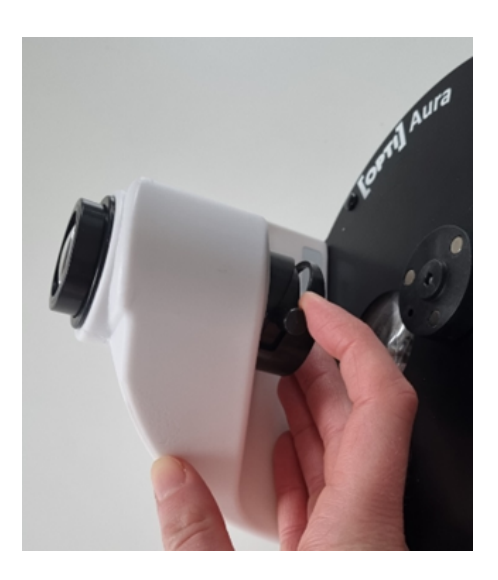

If the Effect Wheel looks like this, you need to remove the magnetic connector:

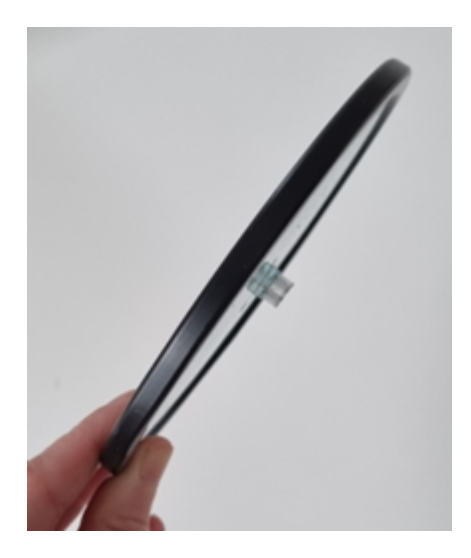

Loosen it with the small hex key, and simply slide of.

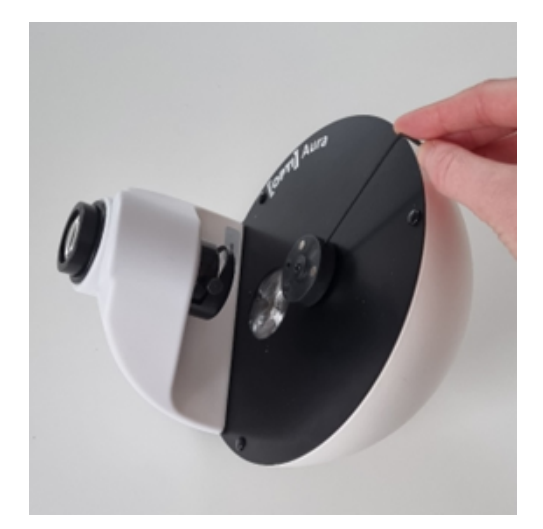

Left is a small shaft where you place the Effect Wheel

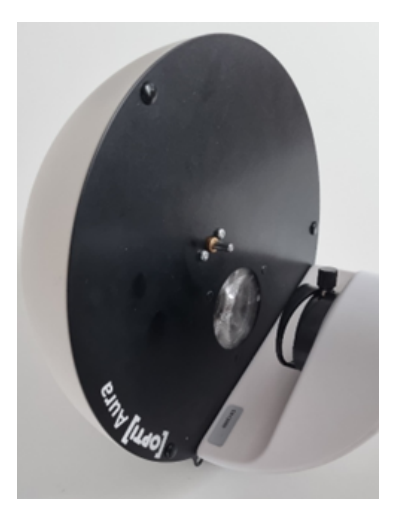